# **EVOLVE** MEDIA

# **Toggle Takeover**

SPEC SHEET / V01.05.1823

# OVERVIEW: DESKTOP / TABLET

Toggle Takeover is an immersive rich media unit that allows users to change the page reskin by clicking a call-to-action within a 970x250 banner, spawning a full immersive animation to display different creatives.

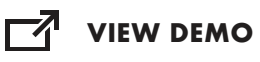

#### $\mathbf{C}^{\alpha}$ **NO TEMPLATE AVAILABLE**

See Details & Requirements, page 3.

## IN CONTEXT

#### BILLBOARD WIDESCREEN VIDEO

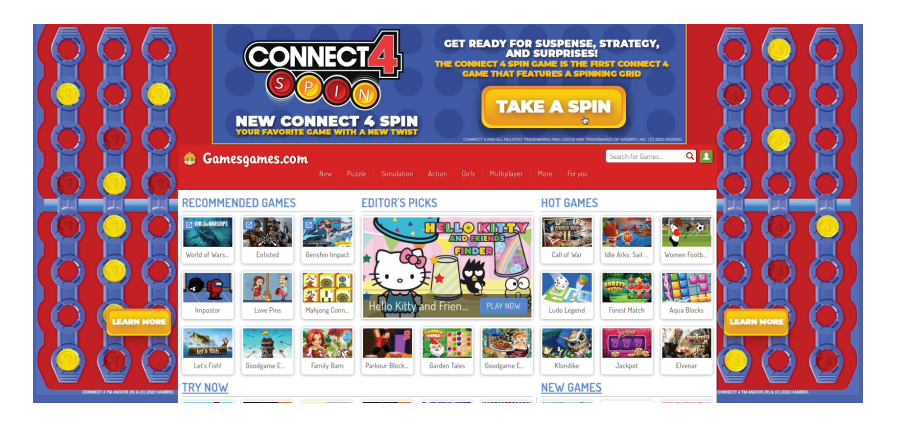

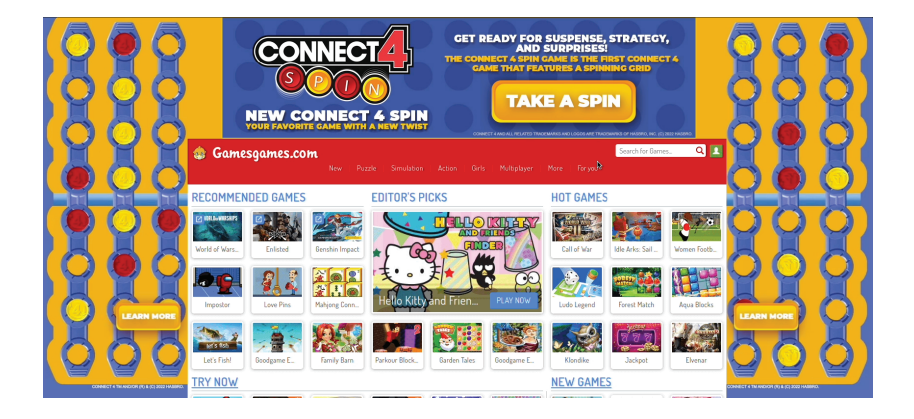

INITIAL STATE TOGGLE CHANGE

## DETAILS & REQUIREMENTS: DESKTOP / TABLET

#### UNIT DIMENSIONS

#### VIDEO SPECS

 $\cdot$  N/A

INITAL BANNER

- 970x250
- RESKIN

•See reskin templates

#### ADDITIONAL DETAILS

• Featured Video plays as a Billboard Banner

#### CREATIVE DESIGN

• Ad unit must contain a call-to-action for each of the reskins that will be toggled

#### REPORTING METRICS

- Impressions
- Click-through
- Engagement Rate
- Interaction Rate
- Click-through Rate
- Reskin Hover
- Reskin Click

#### ASSETS REQUIRED

#### HIGH RES LAYERED SOURCE FILES

• Photoshop/Illustrator

#### FONTS

• TTF or OTF format

#### CREATIVE BRIEF / **GUIDELINES**

- Copy / Selling Points.
- Release messahing with Schedule
- Calls to Action
- Clicks-through URL(s)
- Legal / Rating Requirements

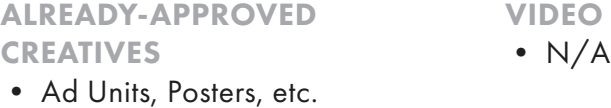

- Key Art
- Product Image / Pack Shot
- Photos / Stills